## OFFICE 365 ADOPTION CHECKLIST

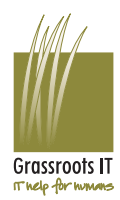

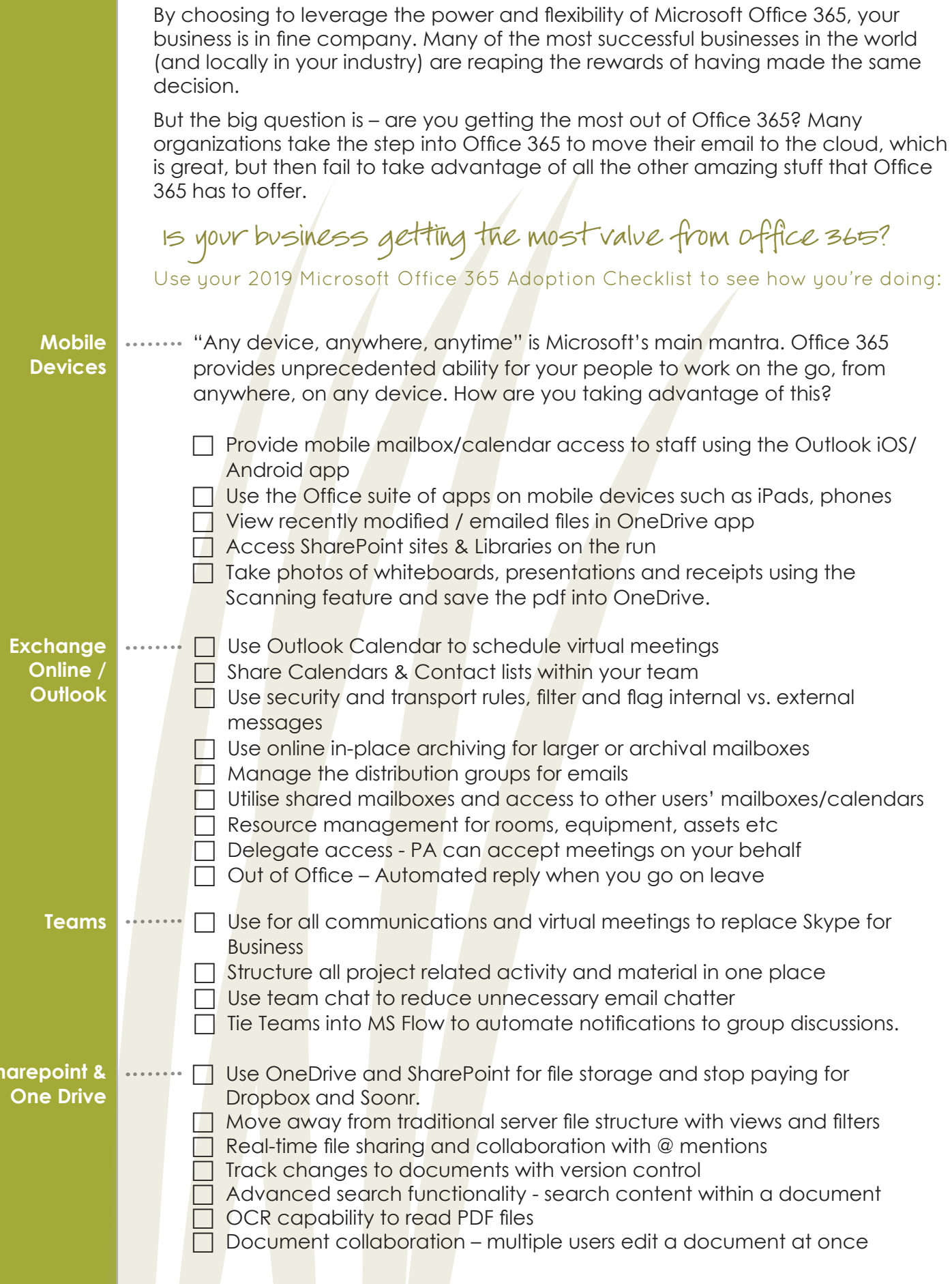

**Sharepoint &** 

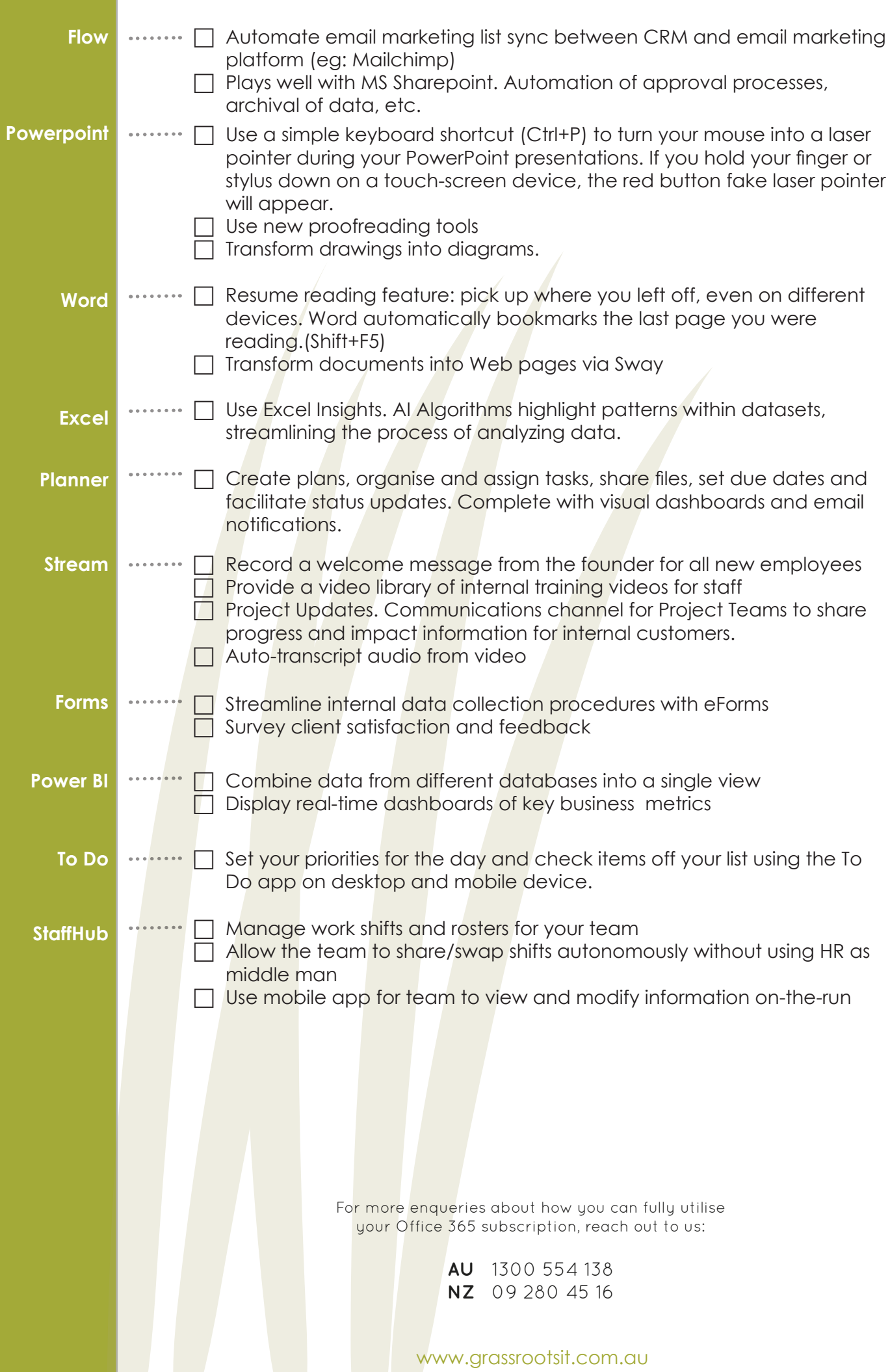